Scheda n. 2

## USO DELLA CALCOLATRICE (2)

(1) Inserire i seguenti valori:

 $1.45 \cdot 10^4$ ;  $3.45 \cdot 10^{-6}$ ;  $5.2309 \cdot 10^7$ .

(2) Riscrivere i seguenti numeri utilizzando la notazione esponenziale (si utilizzino i numeri con 4 cifre decimali):

12301876555243; 32401998100; 0.0000000213338; 0.0000001555558.

(3) Effettuare le seguenti operazioni e scrivere il risultato utilizzando la notazione esponenziale:

$$
\left(\frac{1.4501 \cdot 10^2 + 9.8776 \cdot 10^2}{1.4559 \cdot 10^3 + 8.001 \cdot 10^3}\right)^3;
$$
  

$$
\sqrt[3]{1 + \frac{45!}{22!}};
$$
  

$$
\sqrt[4]{1.342 \cdot 10^2 + \sqrt[5]{9.301 \cdot 10^4}}
$$

$$
\frac{2.1743 \cdot 10^{-12}}{2.1743 \cdot 10^{-12}}
$$

(4) Scrivere i seguenti numeri prima arrotondando alla 3 cifra decimale e poi troncando alla 3 cifra decimale.

## 2.34567; 1.3499; ; 8.1112; 9.1235.

I due procedimenti portano allo stesso risultato?

- (5) Individuare sulla calcolatrice i tasti che permettono di scrivere i numeri in notazione: scientifica (Sci), virgola fissa (Fix), ingegneristica (Eng). Potrebbe essere presente anche il solo tasto (FSE).
- (6) Scrivere i seguenti numeri in notazione scientifica, ingegneristica, e in virgola fissa con 4 cifre decimali.

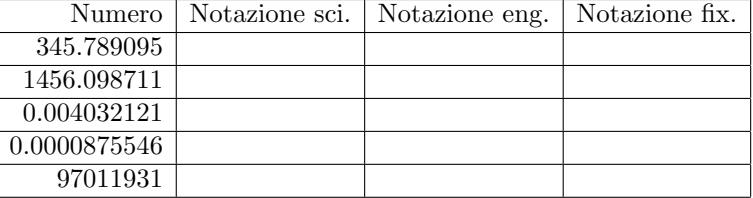

(7) Calcolare il risultato delle seguenti espressioni:

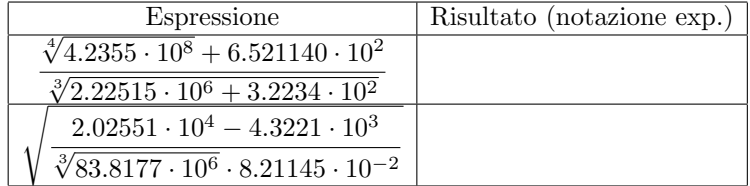